SUBSECRETARÍA DE EDUCACIÓN SUPERIOR

DIRECCIÓN GENERAL DE EDUCACIÓN SUPERIOR **TECNOLÓGICA** 

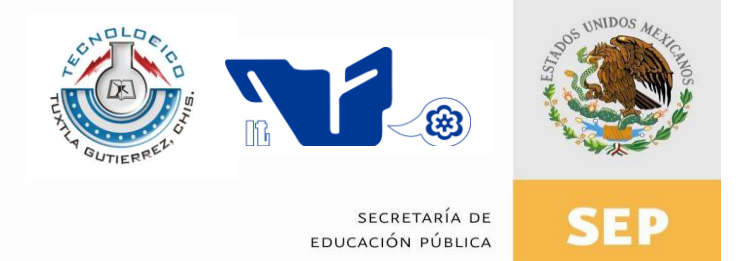

# **TRABAJO PROFESIONAL**

# **COMO REQUISITO PARA OBTENER EL TÍTULO DE:**

# **INGENIERO EN SISTEMAS COMPUTACIONALES**

**QUE PRESENTA:**

# **JOSÉ EDUARDO RODRÍGUEZ RÍOS**

**CON EL TEMA:**

# **"SISTEMATIZACIÓN DE CONTROL DE SERVICIOS POR MEDIO DEL WEB SERVICE Y TECNOLOGÍA MÓVIL."**

**MEDIANTE:**

# **OPCIÓN T.I.**

**(TITULACIÓN INTEGRAL)**

**TUXTLA GUTIÉRREZ, CHIAPAS FEBRERO 2013**

# **ÍNDICE**

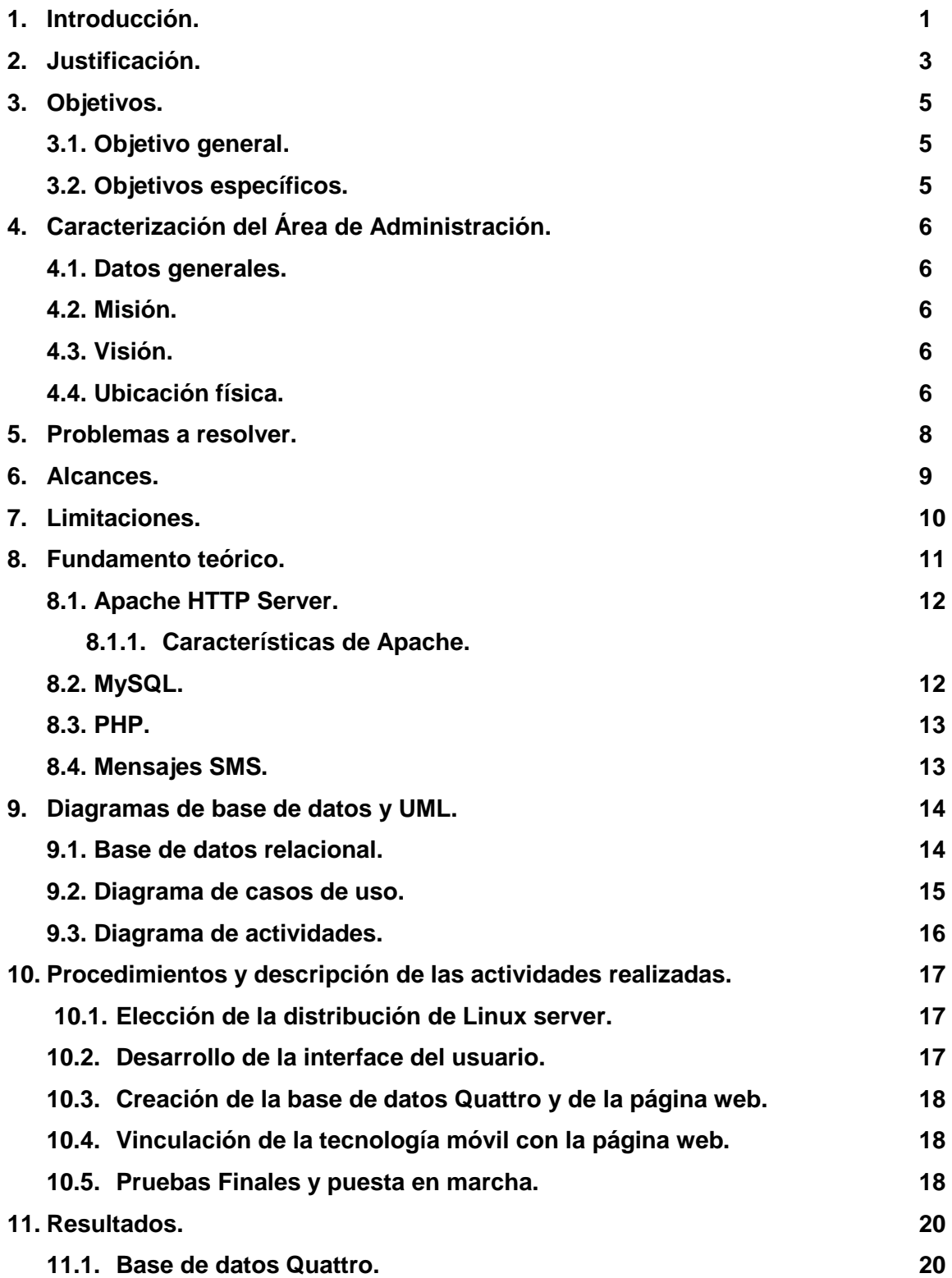

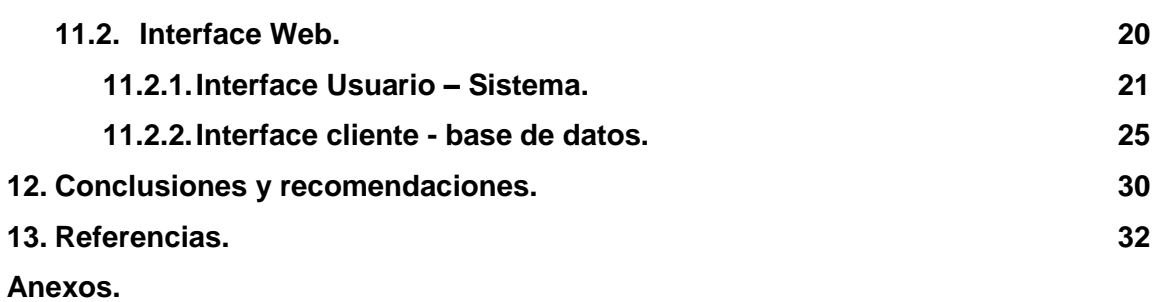

#### **1. INTRODUCCIÓN.**

El Proyecto fue desarrollado en la empresa Quattro en la cual una parte importante es la información, ya que conforme a eso se pueden tomar decisiones para lograr un mayor crecimiento, por lo tanto el tener organizada y sistematizada esta información ayudará a tomar un control sobre el camino que ésta llevará.

Existen muchas maneras de organizar la información, pero la mejor manera es tener organizada la información por medio de una base de datos, en ellas se pueden guardar datos históricos como las ventas, inventarios y compras realizadas en años anteriores y conforme a eso tomar una decisión para obtener de manera óptima y justa los suministros y mercancía para la empresa.

Una vez que se tiene organizada la información en una base de datos, el control de los productos y servicios mejora, ya que al momento de realizar la venta de un producto se da de baja en el inventario y a su vez queda registrada con datos que pueden ser útiles para la empresa, con estos registros pueden tomar decisiones para el lanzamiento de un producto o promoción.

Como bien se ha mencionado, el organizar la información de una empresa trae ciertos beneficios y ventajas competitivas, ya que facilita el manejo y disposición de esa información, una manera de dejar al alcance de los clientes la información, es internet, claro existen más como, periódicos, televisión, etc., en internet existen muchas maneras de darse a conocer, redes sociales, correo electrónico, publicidad por internet y por último, un sitio web.

En un sitio web se dispone de la información de la empresa, dirección, servicios y productos que ofrecen, horarios de atención, precios, etc., pero también existe la posibilidad de vender sus productos y/o servicios por medio de ésta, actualmente los usuarios de internet se convierten en clientes de muchas empresas que ofrecen servicios y/o productos mediante un sitio web, todo esto desde la

comodidad de su hogar, ya que con muy pocos clics pueden adquirir lo que necesitan de estas empresas.

Esta facilidad se adquiere con la unión de un sitio web, su programación y una base de datos, ya que esto ayuda a la interpretación de la información.

Los beneficios que representa la unión de un sitio web y una base de datos se ve al momento que los servicios para la empresa aumentan ya que el cliente encuentra mayor facilidad en solicitar un servicio por medio de una página web, por lo tanto tienen aún más ventajas sobre la competencia.

Una vez que el cliente solicita el servicio por medio de la página, se espera que la respuesta sea lo más rápido posible, por lo tanto, la empresa debe de estar atenta a los pedidos del cliente para atenderlas, para esto se cuenta con las notificaciones por medio de telefonía móvil, ya que de esa manera la empresa recibe la notificación en un teléfono celular y este da respuesta para atenderla, todo esto sin necesidad de que el cliente acuda al centro de atención, ya que también el servicio se podrá pedir físicamente y registrarse para brindar la atención que necesita.

De esta forma al unir las ventajas de una base de datos con la facilidad de una página web y el alcance de la telefonía móvil, la empresa obtendrá una alta ventaja competitiva sobre muchas empresas ya que se podrán atender las necesidades de los clientes en un menor tiempo de respuesta y solución.

#### **2. JUSTIFICACIÓN.**

Al tener funcionando esta automatización del proceso, permitirá a la empresa mantener un registro de todos los servicios que presta, así como también de los clientes a quienes presta este servicio. El mantener este registro ayudará a la toma de decisiones futuras, pero sobre todo permitirá que se mejore la calidad del servicio a los clientes y agilizará el servicio. Le proporcionará una ventaja competitiva al permitir que el cliente solicite un servicio por medio del sitio web, ya que el Técnico será avisado inmediatamente por medio de una herramienta que se tiene a la mano, un teléfono móvil.

En la actualidad el Internet es una de las mayores fuentes de información a la que tenemos acceso. Es por ello que la implementación de una web corporativa orientada a la empresa le da a esta una presencia notoria y de calidad. Da a sus clientes una forma práctica y eficiente de comunicarse con la empresa, además de información sobre sus novedades, productos y promociones, de modo que la página sirva como una forma de contacto para sus visitantes. Esto impactará en la empresa, ya que al hacer uso de la tecnología se dará a conocer a un mayor mercado de clientes.**<sup>9</sup>**

Las páginas web actualmente son un recurso muy utilizado por las empresas para darse publicidad e incluso para el mercado en línea. La creación de estos portales mediante los cuales los clientes se comunican con la empresa y viceversa, requiere de la contratación de personal especializado y de recursos técnicos que permitan las aplicaciones necesarias para la empresa.

La inversión puede ser amplia, sin embargo al observar los beneficios que el portal, la base de datos y la tecnología móvil le brinda a la empresa, podemos darnos cuenta que permitirá aumentar la cartera de clientes y facilitara la administración de recursos de los servicios, esto repercutirá en la mejora y calidad de los servicios, por tanto permitirá que la empresa recupere su inversión, así como también pueda percibir un mayor ingreso para sí, ya que tendrá una mayor ventaja competitiva sobre otras empresas.

El sistema a desarrollar está previsto para ser instalado en la empresa, la cual cuenta con un servidor para su portal web mediante el cual se realizará la administración de la base de datos de los servicios y de la petición de atención de usuarios. Mediante este portal web se administrarán los registros de los servicios que se brindan para llevar un control de los clientes, así como también para que los clientes puedan solicitar un servicio llenando un formulario con ciertas especificaciones, el cual será enviado al correo de los Técnicos así también una alerta será mandada a sus respectivos móviles.

#### **3. OBJETIVOS**

#### **3.1.OBJETIVO GENERAL.**

Elaborar una base de datos de la empresa Quattro, de la cual se podrá hacer uso por medio de una interfaz en una página web, para que la empresa brinde una mejor atención al cliente y así dar una experiencia de servicio personalizada, rápida y eficaz.

## **3.2.OBJETIVOS ESPECÍFICOS.**

- Elegir la distribución de Linux Server.
- Instalar servidor web.
- Instalar servidor MySQL.
- Crear la base de datos de Quattro.
- Crear la página web.
- Vincular la telefonía móvil con la página web para notificaciones.

## **4. CARACTERIZACIÓN DEL ÁREA DE ADMINISTRACIÓN.**

Quattro es una empresa dedicada a la venta y reparación de equipo de cómputo, comprometida con todos los clientes a ofrecerles los mejores precios y el mejor servicio técnico de la zona centro de Chiapas.

Venden todo tipo de equipo de cómputo, así como reparación de los mismos, accesorios de computación, consumibles tales como cintas, tintas, cartuchos de tóner de las principales marcas entre otros.

#### **4.1.DATOS GENERALES.**

**Nombre de la empresa:** Quattro.

**Gerente:** Lic. Mercedes Guadalupe Gordillo López.

**Dirección:** Calle cerro del gallo No. 7, Colonia San Pedro Progresivo C.P. 29049, Tuxtla Gutiérrez, Chiapas.

**Teléfono:** 044 961 184 0849.

#### **4.2.MISIÓN.**

Ofrecer servicios en el ramo de cómputo al alcance de la comunidad con el mejor precio y excelente calidad justo a tiempo.

#### **4.3.VISIÓN.**

Ser la compañía líder en servicios de cómputo a los precios más bajos del mercado en la zona centro de Chiapas.

#### **4.4.UBICACIÓN FÍSICA.**

Se muestra un mapa de la ubicación de la empresa (Mapa 1).

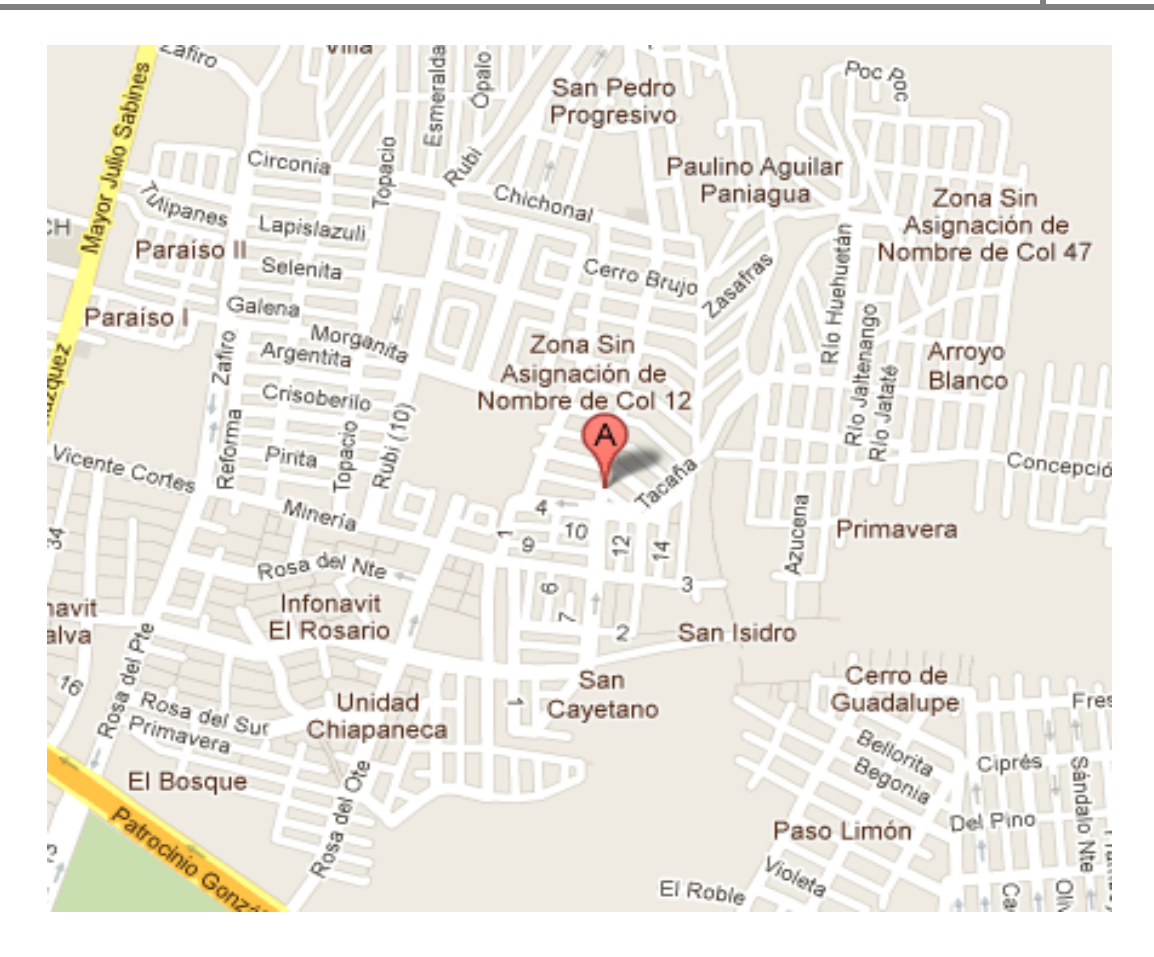

Mapa 1 Ubicación de la empresa.

#### **5. PROBLEMAS A RESOLVER.**

Quattro es una empresa relativamente nueva en el mercado y como consecuencia de esto se enfrenta a problemas, que obstaculizan el avance de la misma.

Estos problemas son principalmente en dos áreas, lo referente a clientes y la parte administrativa de la empresa.

#### **Aumentar la cartera de clientes.**

Como se mencionó en un principio, la empresa es relativamente nueva en el mercado y por lo tanto requiere de captar clientes, para un mayor crecimiento.

#### **Atención a clientes.**

Para poder solicitar un servicio de la empresa, los clientes necesariamente tienen que acudir a las instalaciones de Quattro. El seguimiento del estado en que se encuentra el servicio, también es un inconveniente ya que para poder comunicarse con el cliente e informarle de lo necesario, se tiene que localizar mediante un teléfono.

#### **Registros históricos.**

Uno de los inconvenientes se encuentra en la forma en que lleva el control de los servicios, ya que lo hacen mediante hojas de Excel y esto no permite mantener un control adecuado del servicio, del Técnico y del cliente.

Además no se cuenta con un registro de los Técnicos que laboran en la empresa y para asignar un servicio se tiene que localizar a todos por algún medio para poder atender un servicio nuevo, así como tampoco tienen los datos de los clientes más frecuentes, sino que se les pide los datos para realizar su reporte del servicio, la dificultad se encuentra en que para localizar los datos de ese cliente hay que buscar en cada hoja de Excel o volver a pedir los datos al cliente.

#### **6. ALCANCES.**

- Los mensajes SMS pueden ser enviados a cualquier compañía celular.
- La página web puede ser consultada desde cualquier teléfono celular que soporte el lenguaje JavaScript.
- El envío de mails con la actualización del servicio es enviado al cliente de forma automática.
- Un servicio nuevo es notificado a todos los Técnicos empleados de la empresa.
- El servicio puede ser aceptado por el Técnico en donde se encuentre con conexión a internet.

### **7. LIMITACIONES.**

- Los pedidos de refacción no son realizados por el Sistema.
- Las notificaciones SMS no son utilizadas para los clientes.
- El Sistema no realiza una venta.
- El Sistema no tiene un control en el fallo de envío de los SMS.

## **8. FUNDAMENTO TEÓRICO.**

Se utilizó un servidor web o servidor HTTP el cual es un programa informático que procesa una aplicación del lado del servidor realizando conexiones bidireccionales y/o unidireccionales y sincrónicas o asincrónicas con el cliente, generando o cediendo una respuesta en cualquier lenguaje o aplicación del lado del cliente. El código recibido por el cliente es compilado y ejecutado por un navegador web.

La figura 1 representa el funcionamiento de un servidor web y sus conexiones.

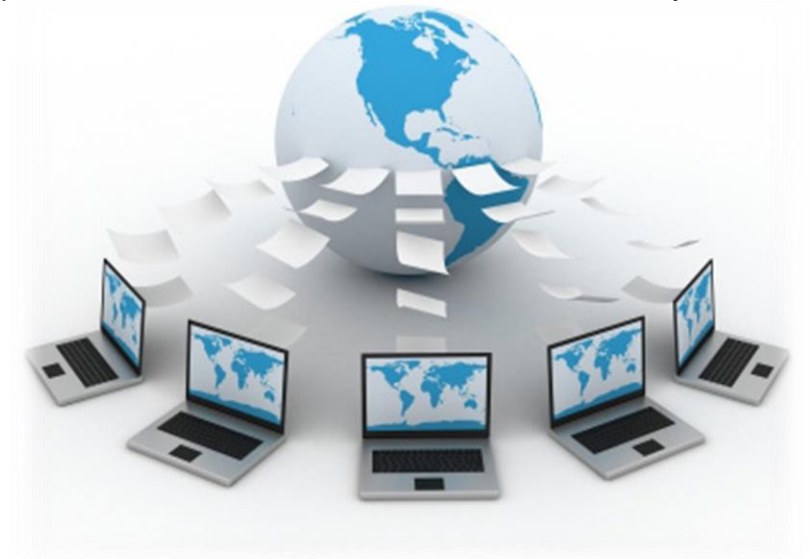

Fig.1 Servidor Web.

Para la transmisión de todos estos datos se utiliza algún protocolo.

Generalmente se utiliza el protocolo HTTP para estas comunicaciones, perteneciente a la capa de aplicación del modelo OSI. El término también se emplea pare referirse al ordenador que ejecuta el programa.**<sup>7</sup>**

Para poder desarrollar el Sistema utilizamos un servidor web el cual tiene integrada las herramientas necesarias para desarrollar el sistema en este caso hablaremos de un servidor LAMP, el cual está formado por la unión de diferentes tecnologías, las cuales se nombran a continuación:

- Linux, el sistema operativo
- Apache, es el servidor Web.
- MYSQL, es el gestor de bases de datos.
- PHP, el lenguaje de programación.

La combinación de estas tecnologías es usada primariamente para definir la infraestructura de un servidor web, utilizando un paradigma de programación para el desarrollo.

A pesar de que el origen de estos programas de código abierto no ha sido específicamente destinado para trabajar entre sí, la combinación se popularizó debido a su bajo coste de adquisición y ubicuidad de sus componentes (ya que vienen pre-instalados en la mayoría de las distribuciones de Linux). Cuando son combinados, representan un conjunto de soluciones que soportan servidores de aplicaciones.

#### **8.1.Apache HTTP Server.**

Apache es principalmente usado para servir páginas web estáticas y dinámicas en la WWW. Apache es el servidor web del popular sistema XAMP, junto con MySQL y los lenguajes de programación PHP/Perl/Python. La "X" puede ser la inicial de cualquier sistema operativo, si es Windows: WAMP, si es el Linux: LAMP, etc.

#### **8.1.1. Características de Apache.**

- Soporte para los lenguajes perl, python, tcl y PHP.
- Módulos de autenticación: mod-access, mod-auth y mod\_digest.
- Permite autenticación de base de datos basada en SGBD.<sup>11</sup>

#### **8.2.MySQL.**

MySQL es un sistema de gestión de bases de datos relacional, licenciado bajo la GPL de la GNU. Su diseño multihilo le permite soportar una gran carga de forma

muy eficiente. MySQL fue creada por la empresa sueca MySQL AB, que mantiene el copyright del código fuente del servidor SQL, así como también de la marca.

Aunque MySQL es software libre, MySQL AB distribuye una versión comercial de MySQL, que no se diferencia de la versión libre más que en el soporte técnico que se ofrece, y la posibilidad de integrar este gestor en un software propietario, ya que de no ser así, se vulneraría la licencia GPL.

Este gestor de bases de datos es, probablemente, el gestor más usado en el mundo del software libre, debido a su gran rapidez y facilidad de uso. Esta gran aceptación es debida, en parte, a que existen infinidad de librerías y otras herramientas que permiten su uso a través de gran cantidad de lenguajes de programación, además de su fácil instalación y configuración.<sup>10</sup>

#### **8.3.PHP.**

PHP es un lenguaje interpretado del lado del servidor que surge dentro de la corriente denominada código abierto (*open source*). Se caracteriza por su potencia, versatilidad, robustez y modularidad. Al igual que ocurre con tecnologías similares, los programas son integrados directamente dentro del código HTML.

PHP es uno de los lenguajes más utilizados actualmente en el desarrollo de aplicaciones web y viene experimentado un constante crecimiento en su nivel de utilización en Internet. **4**

#### **8.4.MENSAJES SMS.**

Los mensajes cortos celulares son una herramienta muy versátil, de bajo costo, para obtener información en el campo de los sistemas centrales de una empresa (el bajo costo es relativo a la intensidad de uso, y su sencillez viene acompañada de algunas limitaciones de control y aseguramiento de calidad). Los mensajes SMS incluyen texto plano. **<sup>5</sup>**

# **9. DIAGRAMAS DE BASE DE DATOS Y UML.**

#### **9.1.Base de datos relacional.**

En la figura.2 se encuentran representadas las tablas, sus campos y relaciones correspondientes.

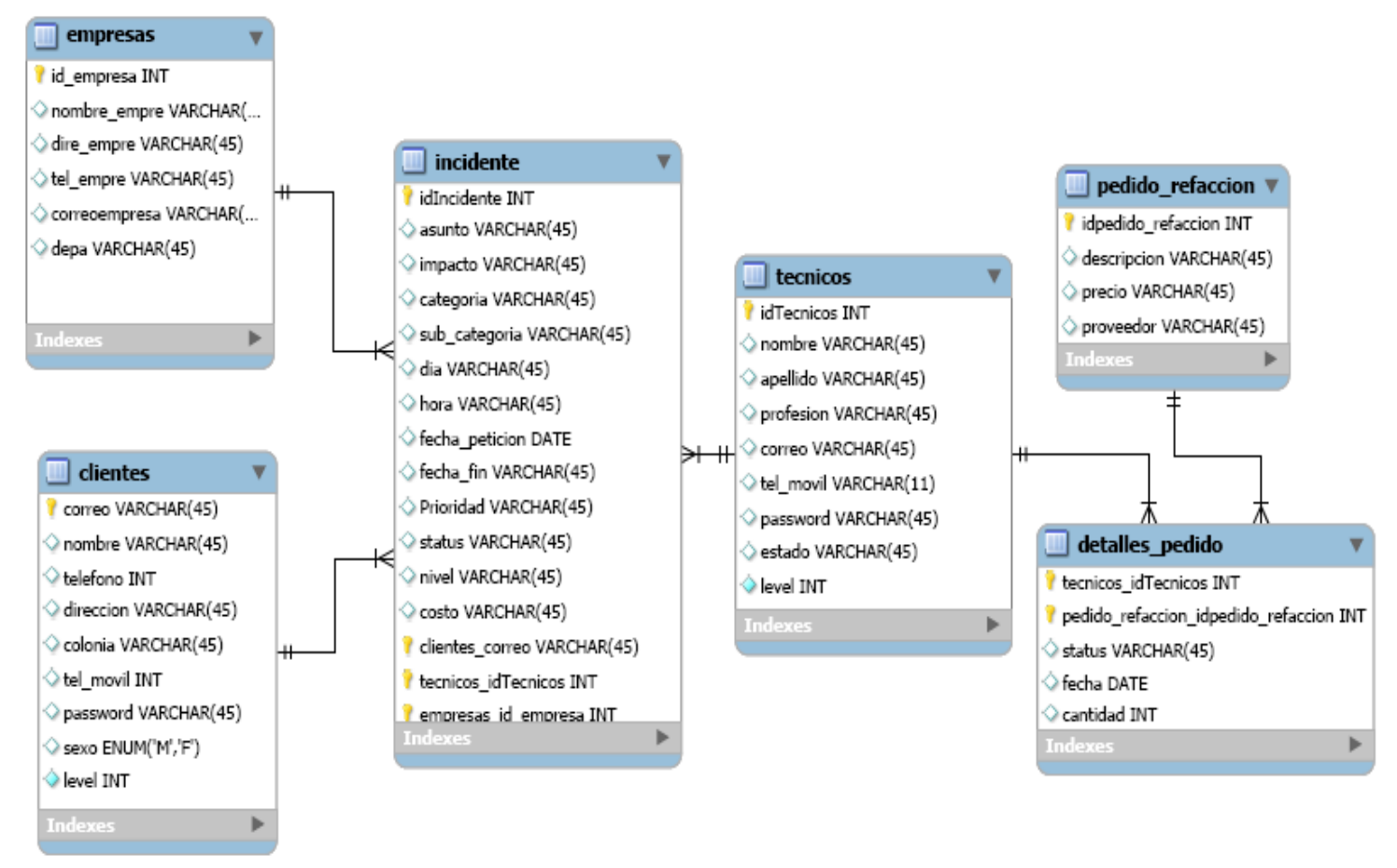

Fig.2 Base de datos relacional.

## **9.2.Diagrama de actividades.**

En la figura 3 se encuentran descritos los procesos que el Sistema llevará a cabo.

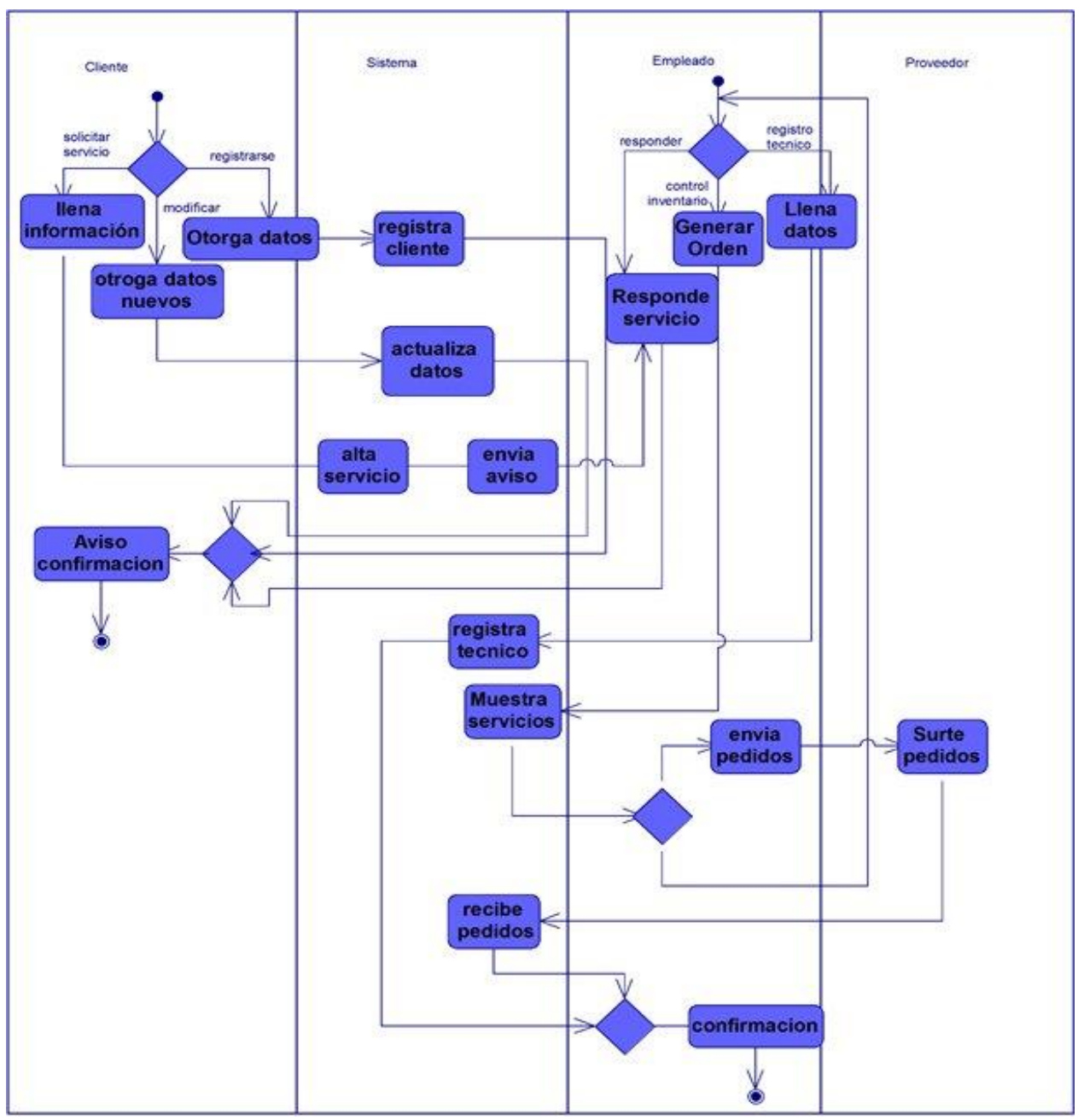

Fig.3 Diagrama de actividades.

## **9.3.Diagrama de casos de uso.**

En la figura 4 se aprecian las secuencias de interacción del Sistema con los usuarios.

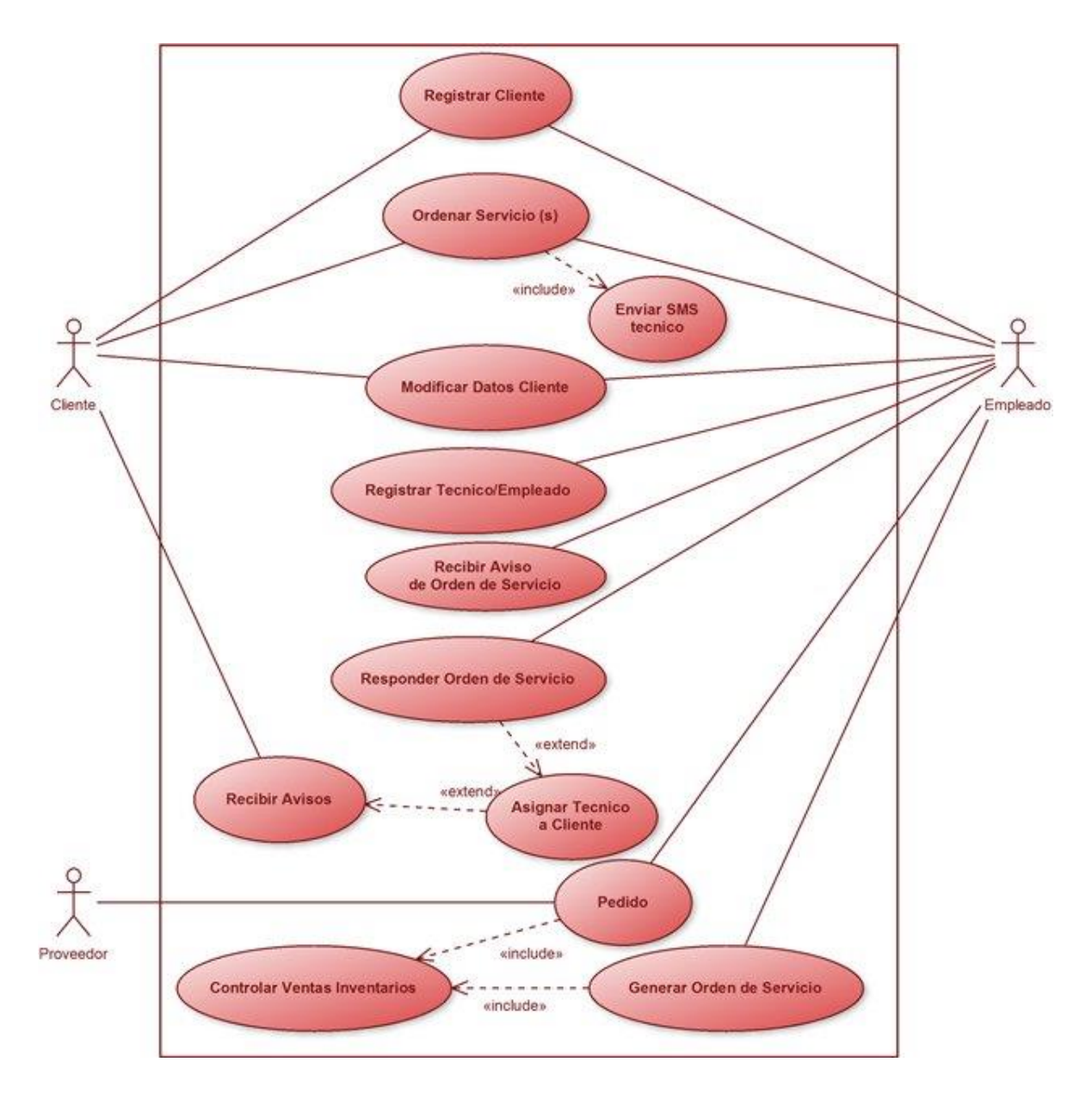

Fig.4 Diagrama de casos de uso.

## **10.PROCEDIMIENTOS Y DESCRIPCIÓN DE LAS ACTIVIDADES REALIZADAS.**

De acuerdo al modelo basado en prototipos se programaron las siguientes actividades para el desarrollo del Sistema, tomando en cuenta que el modelo en prototipos establece realizar correcciones conforme a los avances, estas se llevaron acabo en las últimas actividades.

- **Elegir distribución de Linux server.**
- Desarrollar la interface de usuario.
- Crear base de datos Quattro y página web.
- Vincular la telefonía móvil con la página web.
- **Pruebas finales y puesta en marcha.**

## **10.1. ELECCIÓN DE LA DISTRIBUCIÓN DE LINUX SERVER.**

Una distribución Linux es una distribución de software basada en el núcleo Linux que incluye determinados paquetes de software para satisfacer la necesidad de un grupo específico de usuarios, dando así origen a ediciones domésticas, empresariales y para servidores. Por lo general están compuestas, total o mayoritariamente, de software libre, aunque a menudo incorporan aplicaciones o controladores propietarios.**<sup>3</sup>**

En este caso se instalará un servidor LAMP, el cual se explicó anteriormente.

#### **10.2. DESARROLLO DE LA INTERFAZ DEL USUARIO.**

La interface del usuario se crea usando los requerimientos del cliente, mencionándole también algunas ventajas que puede obtener utilizando un orden recomendado para que la pagina tenga éxito, se fue presentando avances al cliente hasta que quedó satisfecho, dado que al mismo tiempo se creaba el esquema de la base de datos.

#### **10.3. CREACIÓN DE LA BASE DE DATOS QUATTRO Y PÁGINA WEB.**

Se crea la base de datos con éxito en el servidor, aprobado por nuestro Asesor externo e interno, esta fue una base de datos relacional, en la cual están dados de alta los clientes, empleados de la empresa, también se creo una tabla la cual guarda los registros de los servicios que se solicitan, con los empleados y clientes que se involucran en esto, relacionándolos de tal manera que no existan datos duplicados.

La página se comenzó a crear para formar el sitio web, éste se programó para vincularlo con la base de datos, se presentaron diferentes programaciones a las cuales se fueron realizando correcciones hasta quedar en plena satisfacción de nuestros Asesores y cliente.

## **10.4. VINCULACIÓN DE LA TELEFONÍA MÓVIL CON LA PÁGINA WEB.**

El Proyecto concluyó cuando el Técnico mediante un SMS recibe una notificación de que hay una solicitud que atender, esto se logró contratando un servicio de un sitio web llamado Central SMS, originario de Colombia, ellos ofrecieron su documentación acerca de su servicio, se utilizaron archivos XML, el cual se programó para poder utilizar con éxito el servicio de mensajes.

Este servicio es ofrecido por distintas empresas en el mercado, encontramos a cuatro empresas que nos ofrecían éste servicio web Telcel, Voipcheap, SDKDescomSMS y Central SMS.

Telcel ofrece sus servicios empresariales de mensajería, las cuales cuentan con 4 beneficios SMS de web a móvil, de móvil a mail, de mail a móvil y de aplicación a móvil, en este caso recae en el cuarto beneficio. **<sup>6</sup>**

Voipcheap ofrece la posibilidad de descargar un programa que al ser instalado permite enviar SMS desde la PC, para lo cual se necesita contar con créditos. La tarifa que ellos manejan para México es 0.057 dólares (\$0.79) por mensaje.**<sup>8</sup>**

SDKDescomSMS es una web para el envío y recepción de SMS en una sola plataforma, se realiza una integración desde la web en Descom SMS. Permite elegir cómo enviar los mensajes por medio de web, Programa, Outlook o SDK desarrolladores (PHP, DLL, HTTP, ASP, JAVA), mediante los API que ya se encuentran desarrollados y que ellos proporcionan. La tarifa que maneja para México es 2 créditos por mensaje enviado y lo mínimo para compra de créditos es de 500 los cuales tiene un precio de €115 (\$2087.12).**<sup>2</sup>**

Central SMS es una empresa de Colombia que ofrece el poder enviar SMS desde su propia página así como el integrar el servicio al sistema mediante una petición a un web Service. Ellos ofrecen una asesoría en tiempo real y además de un contacto frecuente vía email. La tarifa que manejan para México es de 1.23 créditos y ofrece un paquete de 618 créditos por 55 Dólares (\$766.71).**<sup>1</sup>**

Las diferentes características de estas empresas nos llevaron a elegir a Central SMS ya que ella permite manipular el servicio a nuestro beneficio en la página, cuenta con una tarifa más barata y brinda la ventaja de mensajes de prueba.

#### **10.5. PRUEBAS FINALES Y PUESTA EN MARCHA.**

Se terminó el Sistema con un funcionamiento aprobado por el cliente y nuestros Asesores, los mensajes son recibidos a tiempo por los Técnicos, en el mensaje se incluye la dirección del cliente que la empresa atenderá, por lo tanto el tiempo de respuesta es muy reducido.

#### **11.RESULTADOS.**

El Sistema cuenta con una base de datos relacional y una pagina web que funciona como una interfaz para la empresa y sus usuarios.

La interfaz cuenta con un sistema de autenticación de usuarios, dentro de los cuales existe un perfil para el Administrador, Técnico y usuarios.

#### **11.1. BASE DE DATOS QUATTRO.**

La base de datos cuenta con 6 tablas, las cuales son empresas, clientes, incidente, técnicos, pedido\_refaccion y detalles\_pedido, cada una cuenta con los campos necesarios para registrar a clientes, empresas y Técnicos, la tabla de incidentes registra los datos que tienen que ver con el servicio que los usuarios piden, tales como la fecha en el que servicio fue solicitado, la categoría, asunto, etc., en la tabla pedido\_refaccion se van registrando aquellas piezas que se necesitarán en un dado caso que el servicio lo requiera y en la tabla de detalles\_pedido se registran la fecha, el estado y la cantidad.

#### **11.2. INTERFAZ WEB.**

La página web que funciona como interfaz de interacción, ofrece para cada perfil diferentes funciones, por ejemplo la administración de los clientes y pedidos no puede ser realizada por un usuario.

De esta forma se cuenta con la interfaz usuario-sistema y cliente-base de datos.

#### **11.2.1. INTERFAZ USUARIO-SISTEMA**.

La página web que el usuario puede ver le ofrece la información necesaria sobre la empresa y los servicios que esta le puede brindar, así como también le permite a un usuario registrado solicitar un servicio a la empresa.

La figura 5 muestra la interfaz que un usuario registrado, puede ver después de autenticarse.

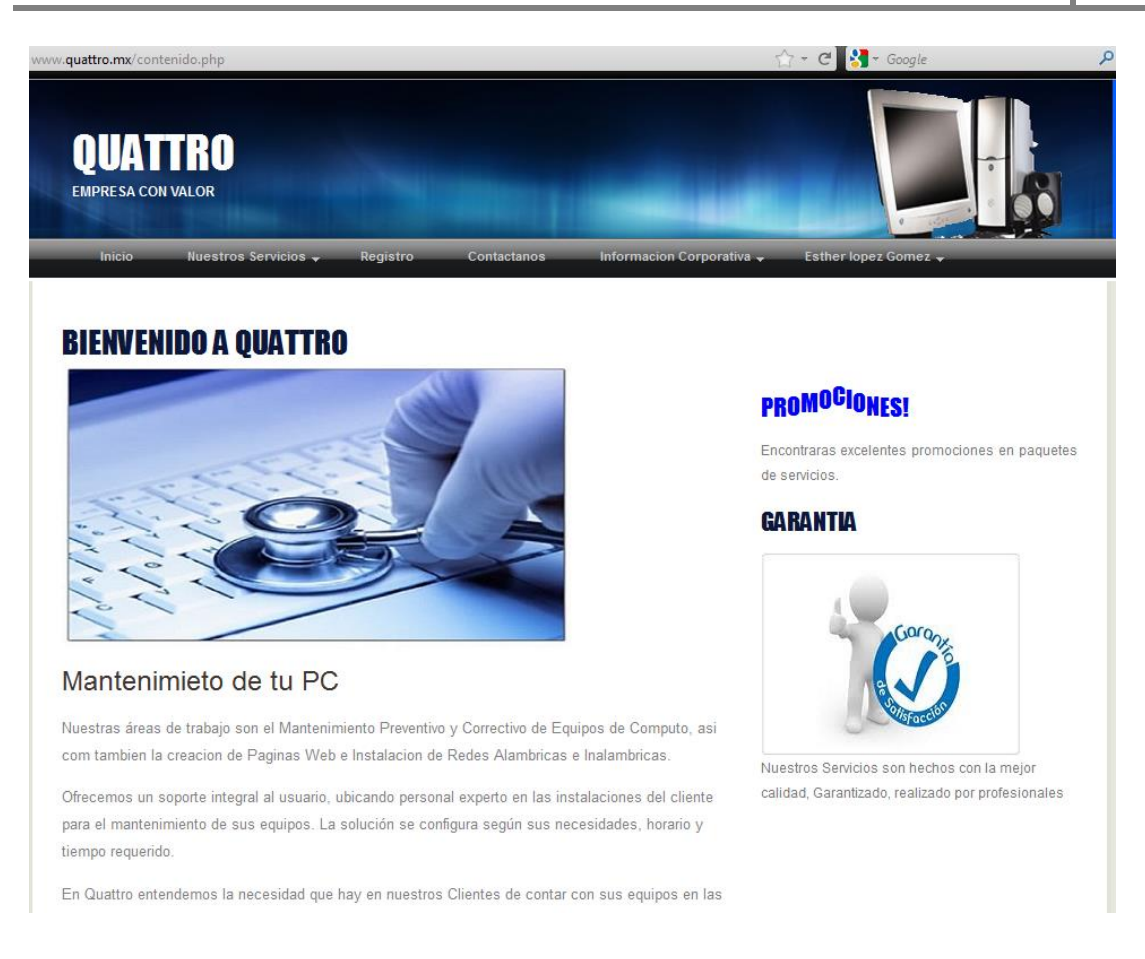

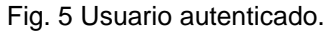

En caso de que el usuario no se encuentre registrado, se le niega la posibilidad de pedir este servicio y se le sugiere que pueda registrarse para lo cual debe de llenar los datos que se le solicitan, como se muestra en la figura 6 y figura 7.

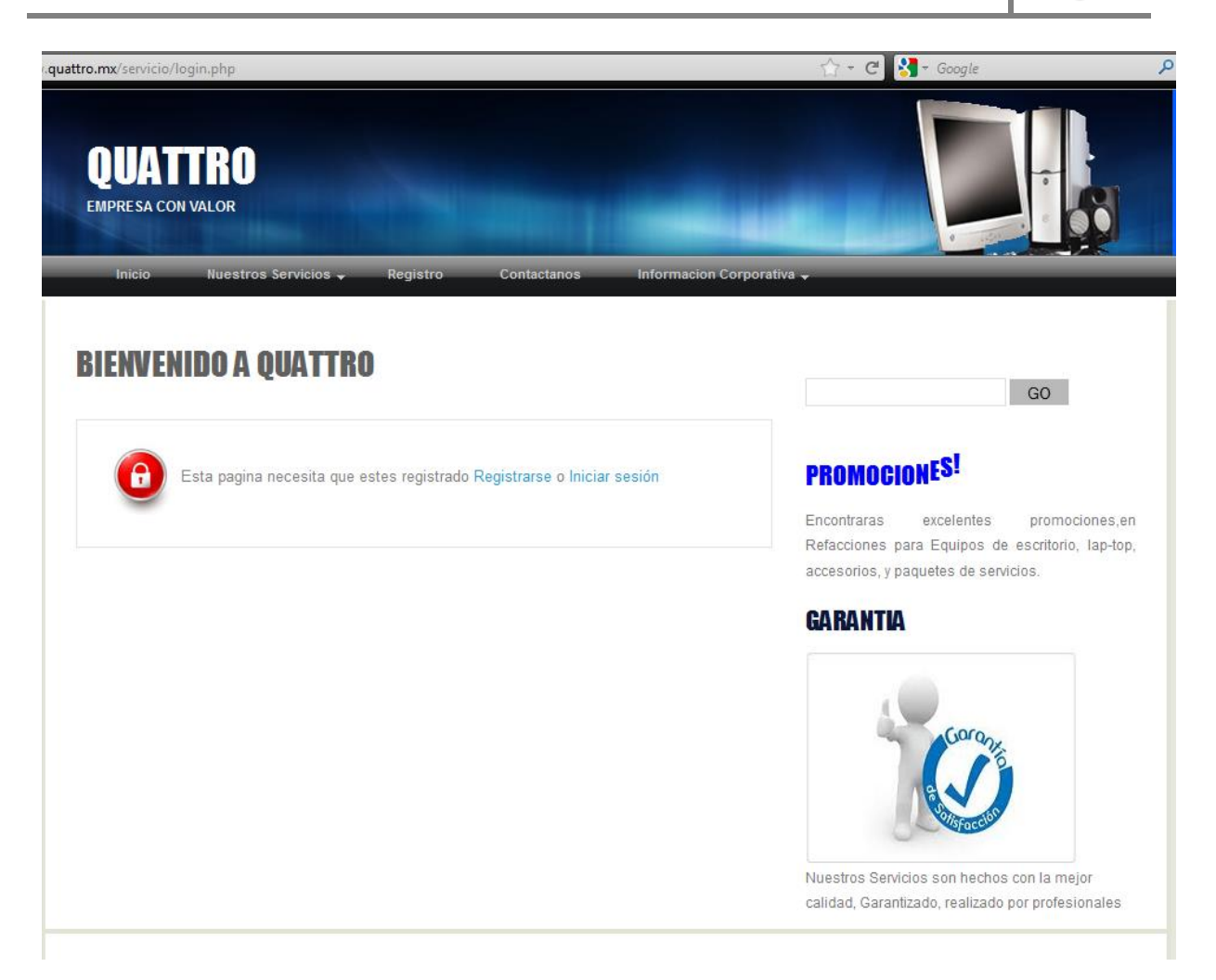

Fig. 6 Restricción del servicio.

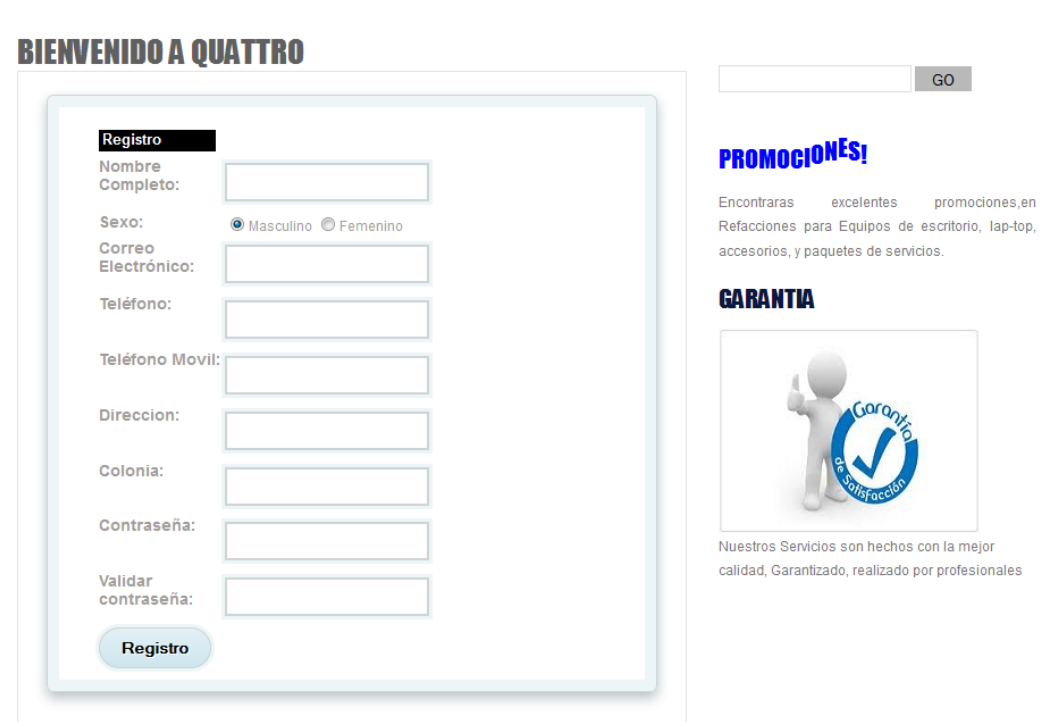

Fig. 7 Registro de usuarios.

Para que el Sistema pueda procesar la solicitud del servicio y notificar a los Técnicos que laboran en la empresa, el usuario necesita completar un formulario con los datos necesarios de su servicio como el que se muestra a continuación (Figura 8).

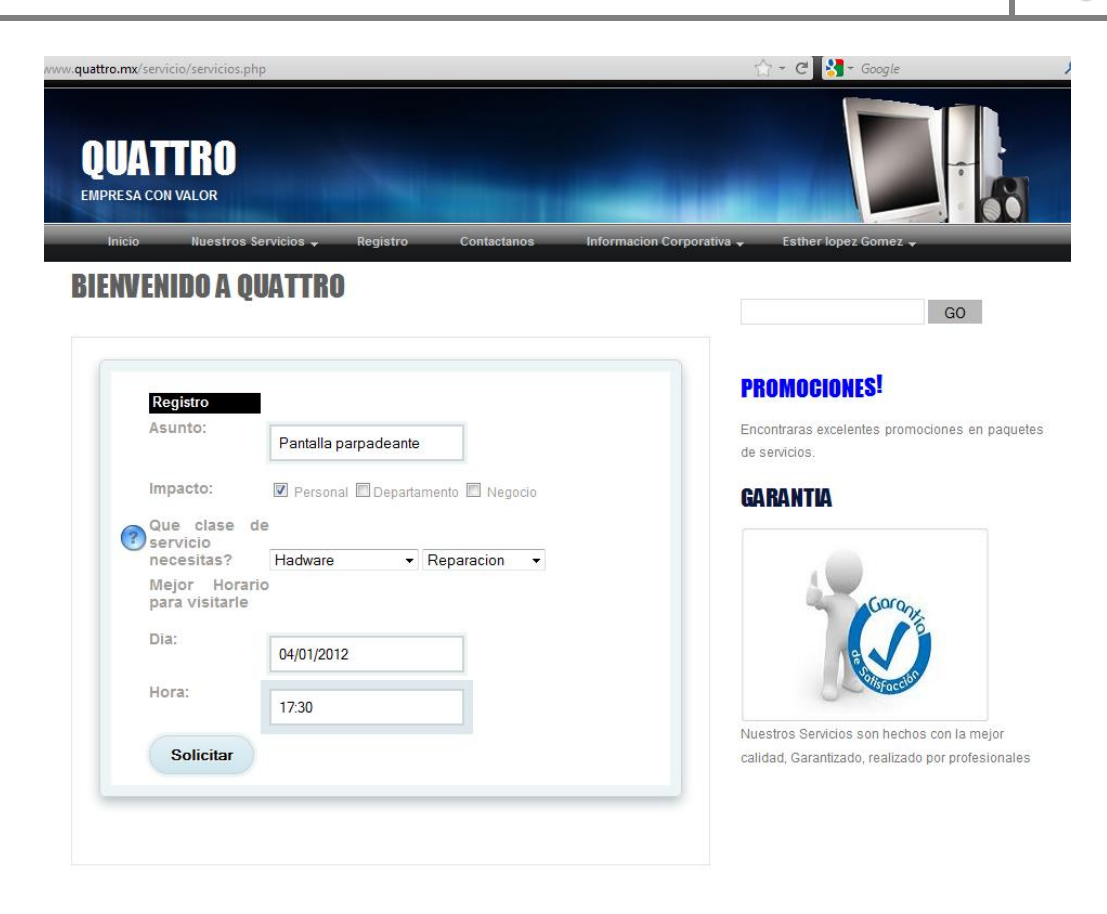

Fig. 8 Petición del servicio.

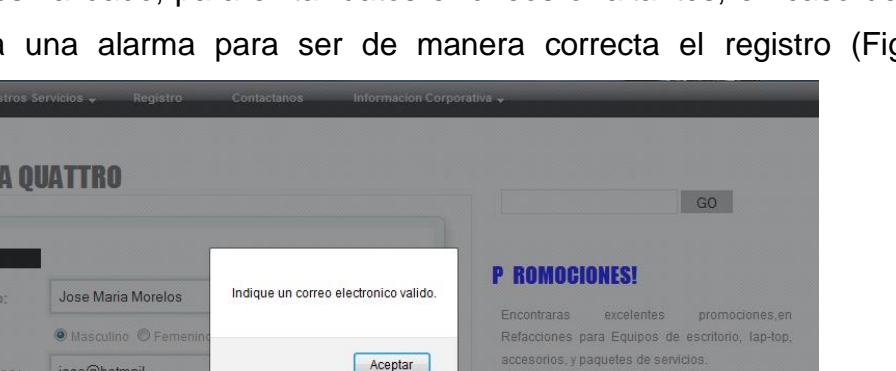

**GARANTIA** 

Nuestros Servicios son hechos con la mejo calidad, Garantizado, realizado por profesionale

Cada dato es validado, para evitar datos erróneos o faltantes, en caso de ser así se le envía una alarma para ser de manera correcta el registro (Figura 9).

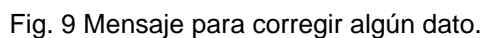

#### **11.2.2. INTERFAZ CLIENTE-BASE DE DATOS**.

**BIENVENIDO** 

Registr Comple Sexo: Correo<br>Electró

Teléfono:

Direccion:

Colonia:

Contraseña:

Validar<br>contraseña:

Registro

Teléfono Movil:

123

 $123$ 

alguna

 $\ddot{\phantom{a}}$ 

 $\bullet \bullet$ 

cualquiera

La interfaz para los Técnicos que laboran en Quattro es diferente a la que los usuarios pueden ver. La figura 10 muestra cómo sólo cuenta con las opciones necesarias para llevar a cabo la administración.

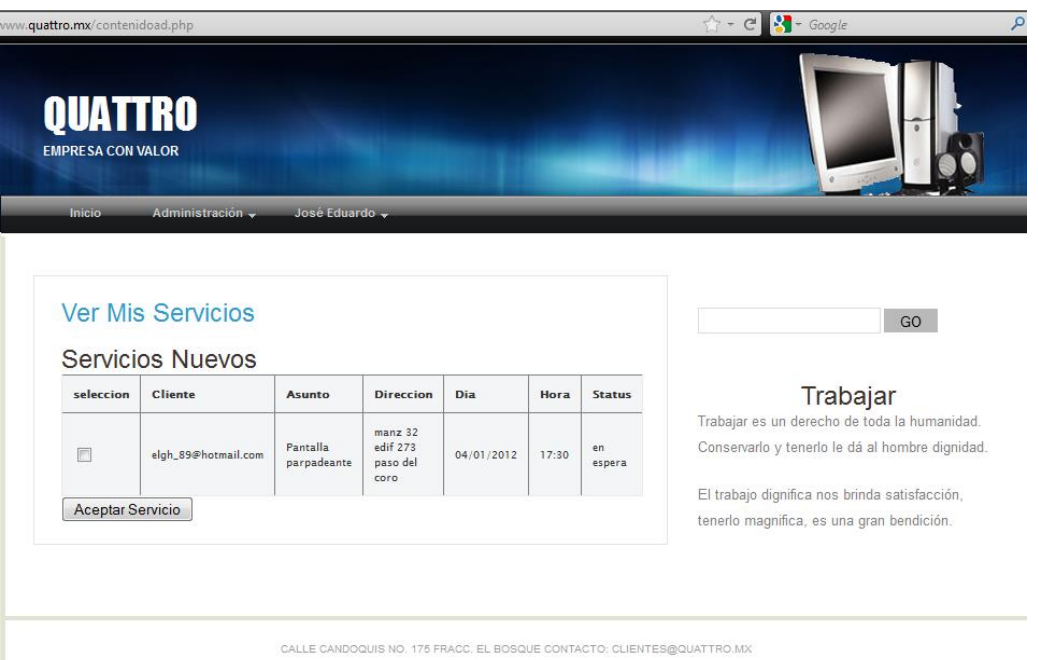

Fig. 10 Pagina para los empleados de la empresa Quattro.

En esta interfaz el Técnico puede aceptar un servicio y ver los servicios que él ha realizado.

Puede realizar modificaciones en los datos del servicio que este atendiendo, los cambios que realice en la tabla, se realizan directamente en la base de datos (Figura 11).

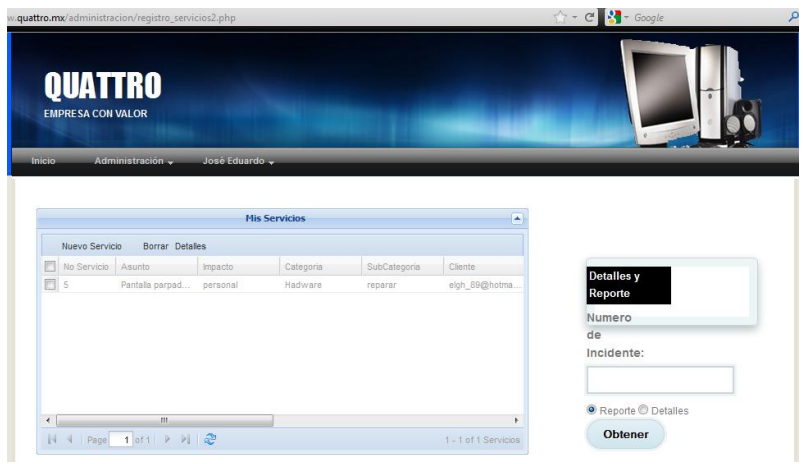

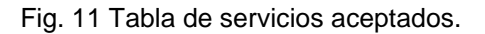

Se le permite al Técnico generar un reporte del servicio (figura 12) con los datos del mismo y en caso de que el servicio tenga como impacto una empresa o un departamento de la misma, se muestran datos adicionales que pueden ser consultados por el técnico en la opción detalles.

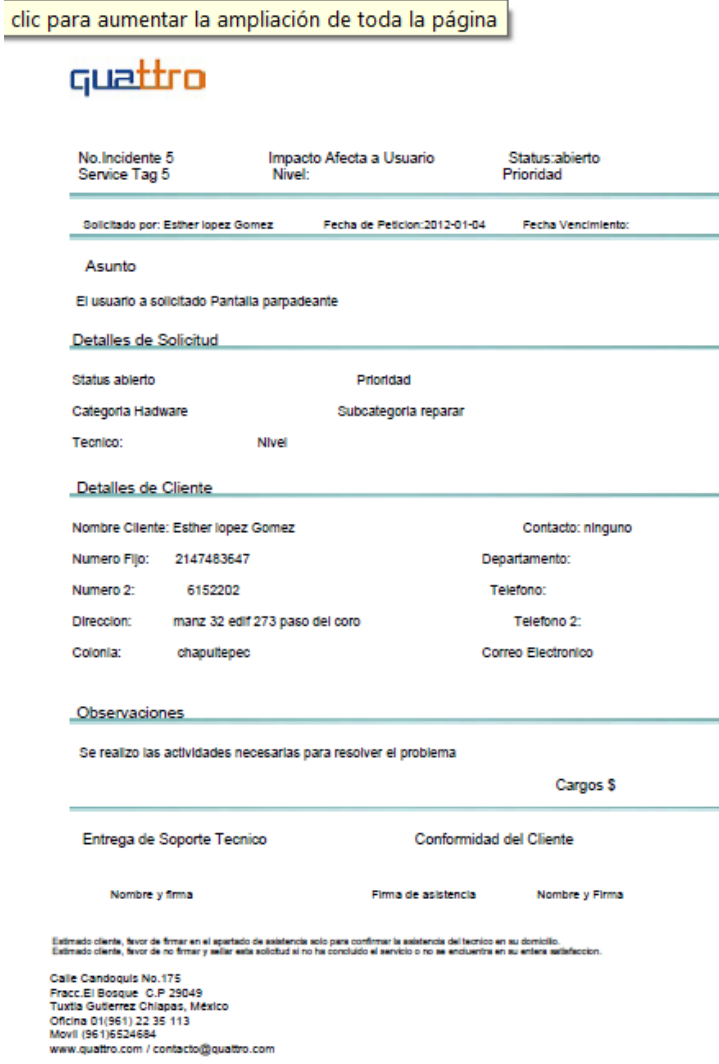

Fig. 12 Reporte del servicio.

Pedidos de refacción, es en donde los Técnicos ingresarán los datos del pedido que se realice al proveedor, en caso de ser necesario (Figura 13).

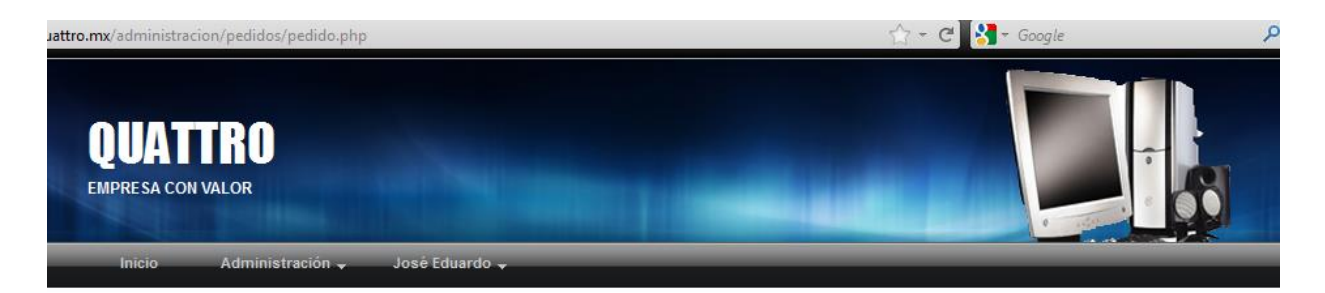

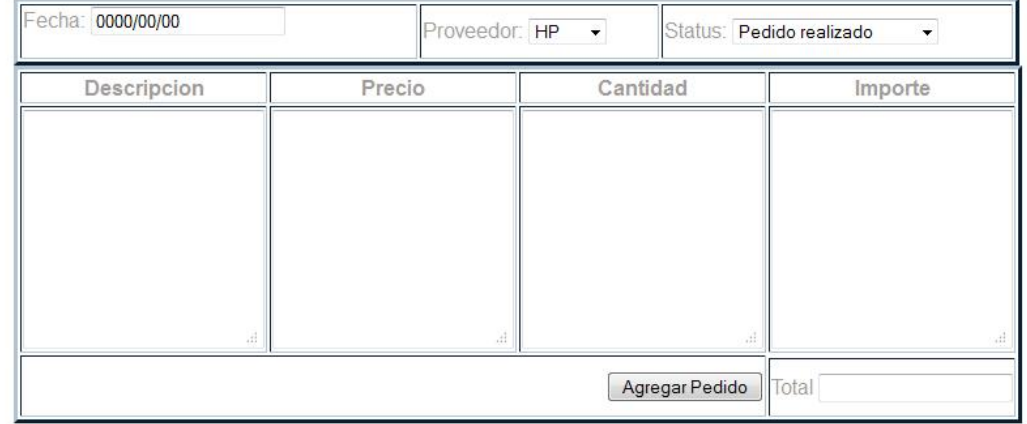

CALLE CANDOQUIS NO. 175 FRACC. EL BOSQUE CONTACTO: CLIENTES@QUATTRO.MX

Fig. 13 Pedido de refacción.

Los Técnicos solo podrán ver y modificar los pedidos que hayan sido realizados por ellos.

El Administrador tendrá acceso a los datos de los clientes y técnicos también le permite realizar modificaciones en ellos.

Con los privilegios que cuenta puede ver los pedidos de refacción hechos por todos los técnicos. (Figura 14).

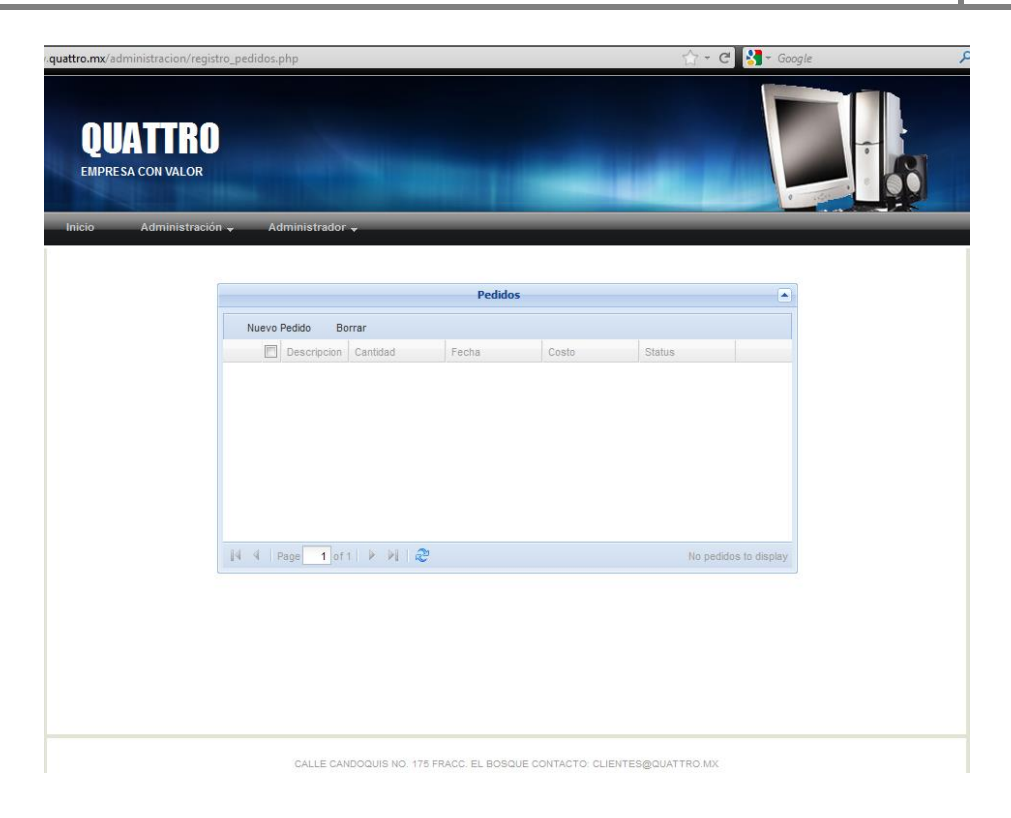

Fig. 14 Tabla de pedidos.

#### **12.CONCLUSIONES Y RECOMENDACIONES.**

La implementación del Sistema, permite a Quattro abarcar un mayor número de clientes potenciales, darse a conocer a una mayor cantidad de personas, el utilizar la plataforma web permitirá que la comunicación entre clientes y empresa se realice de una forma más rápida y cómoda para el cliente.

Actualmente la mayoría de los usuarios del internet lo utilizan para realizar tramites o servicios, y esto es lo que permite el sistema, que los clientes puedan solicitar un servicio en la pagina de la empresa.

Mediante las notificaciones SMS que le llegaran a cada uno de los técnicos, se lograra que el tiempo de respuesta se el mínimo posible, y esto permitirá una atención a los clientes mas rápida. Además la comunicación constante con el cliente mediante el envió de emails, hará mas personalizada la atención, que repercutirá en la satisfacción del mismo.

Los resultados que se verán al utilizar este sistema no solamente están dirigidos para los clientes, si no también para la empresa, ya que mediante la parte administrativa permitirá llevar un control de los servicios, de los clientes y de los técnicos con que cuente la empresa.

Como resultado el administrador y los técnicos mantendrán un mejor control de los servicios y pedidos de refacciones que se realicen, con la autorización por nivel para realizar cambios en los datos de los servicios.

Permitirá mejorar el control administrativo de los servicios, pedidos que realice la empresa, disminuir el tiempo de atención de los clientes y mejorar la comunicación que se tiene con ellos.

La parte administrativa del proyecto permite llevar en orden las peticiones de servicios, conocer a los clientes registrados, saber a que servicio se encuentra asignado cada técnico y generar un reporte de cada servicio con los datos del mismo.

Sin embargo la parte de administración podría mejorarse si a esta se le incluyen la generación de reportes y graficas semanales, mensuales y/o anuales, para información del administrador y para mejorar y ayudar en la toma de decisiones para el rumbo de la empresa.

Por el lado del cliente el seguimiento de su servicio también podría ser incluido en la interfaz web anudado al envió de emails, al cliente se le puede otorgar un código de servicio para poder consultar el estado de su servicio, el costo así como el técnico que lo esta atendiendo. Se podría incluir también la forma de que el cliente pueda contactar mediante la interfaz web, con el técnico que este a cargo de su servicio.

El envío de mensajes SMS también puede en su momento ser utilizado para mantener informados a los clientes de su servicio, disminuiría el tiempo de respuesta ya que seria más rápido que el envío de emails, por que actualmente la mayoría cuenta con un celular y la lectura de un SMS es mas rápido.

Los resultados del proyecto se encuentran alojado en la siguiente dirección [www.quattro.mx](http://www.quattro.mx/)

#### **13.REFERENCIAS.**

- 1. Central messanging system [http://www.centralsms.co](http://www.centralsms.co/) Recuperado el 19 de Noviembre 2011.
- 2. DescomSMS <http://www.descomsms.com/bienvenido.html> . Recuperado el 19 de Noviembre de 2011.
- 3. Distribución Linux [http://es.wikipedia.org/wiki/Distribuci%C3%B3n\\_Linux](http://es.wikipedia.org/wiki/Distribuci%C3%B3n_Linux) Recuperado el 10 de Mayo de 2010.
- 4. Cobo Ángel, PHP y MYSQL. Tecnologías para el desarrollo de aplicaciones web. 1era Edición, España, Ediciones Díaz de Santos, 2005.
- 5. Mensajería <http://www.mobilis.com.mx/mensajeria.htm> Recuperado el 08 de Mayo de 2010.
- 6. Mensajería Empresarial Telcel [http://www.telcel.com/portal/empresas/mens\\_empresarial.html?mid=2110](http://www.telcel.com/portal/empresas/mens_empresarial.html?mid=2110) Recuperado el 22 de octubre del 2011.
- 7. Servidor Web [http://es.wikipedia.org/wiki/Servidor\\_web](http://es.wikipedia.org/wiki/Servidor_web) Recuperado el 07 de Mayo de 2010.
- 8. Voipcheap <http://www.voipcheap.com/en/index.html>Recuperado el 18 de Noviembre de 2011.
- 9. Webs Corporativas<http://www.iniziar.com/webs-corporativas.html> . Recuperado el 05 de Mayo de 2010.
- 10[.http://danielpecos.com/docs/mysql\\_postgres/x57.html](http://danielpecos.com/docs/mysql_postgres/x57.html) . Recuperado el 10 de Mayo de 2010.
- 11[.http://www.slideshare.net/josemanuelacostarendon/22-apache-http-server](http://www.slideshare.net/josemanuelacostarendon/22-apache-http-server) Recuperado 10 de mayo 2010.

# Anexos

# quattro

OFICIO NO. SS/GOLM/1211/01 TUXTLA GUTIERREZ, CHIAPAS ASUNTO: Carta de Liberación

M.C. ROBERTO CARLOS GARCÍA GÓMEZ JEFE DEL DEPARTAMENTO DE GESTION TECNOLÓGICA Y VINCULACIÓN CIUDAD.

Por medio de la presente se hace constar que según documentos que obran en el archivo de éste departamento el C. ESTHER LÓPEZ GÓMEZ, estudiante del Instituto Tecnológico de Tuxtla Gutiérrez con número de matricula 07270568 en la especialidad de Ingeniería en Sistemas Computacionales, realizó su Residencia Profesional correspondiente al periodo Agosto-Diciembre de 2011 adscrito al Departamento de Gestión y Dirección Administrativa, cubriendo un total de 640 horas en horario de 11:00 a 15:00 horas de Lunes a Viernes.

Sin otro particular, aprovecho la ocasión para enviarle un cordial saludo.

**ATENTAMENTE** 

LIC. MERCEDES GUADALUPE GORDILLO LÓPEZ **GERENTE** GENERAL

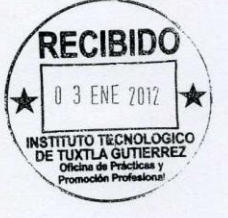

C.c.p. Ing. Lisandro Martínez Gordillo.-Director del Departamento de Gestión y Dirección Administrativa

Interesado Archivo Minutario

Calle Carro del Gallo No.7<br>Col. San Pedro Progresivo<br>C.P. 29049 C.P. 29049<br>Turkia Gutiérrez, Chiapas<br>Oficina 044.961.184.0849<br>www.quattro.inx<br>contacto@quattro.mx

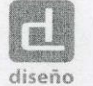

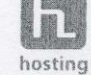

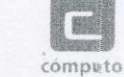

# guatt

OFICIO NO. SS/GOLM/1211/01 TUXTLA GUTIERREZ, CHIAPAS ASUNTO: Carta de Liberación

M.C. ROBERTO CARLOS GARCÍA GÓMEZ JEFE DEL DEPARTAMENTO DE GESTION TECNOLÓGICA Y VINCULACIÓN CIUDAD.

Por medio de la presente se hace constar que según documentos que obran en el archivo de éste departamento el C. JOSE EDUARDO RODRIGUEZ RIOS, estudiante del Instituto Tecnológico de Tuxtla Gutiérrez con número de matricula 07270589 en la especialidad de Ingeniería en Sistemas Computacionales, realizó su Residencia Profesional correspondiente al periodo Agosto-Diciembre de 2011 adscrito al Departamento de Gestión y Dirección Administrativa, cubriendo un total de 640 horas en horario de 11:00 a 15:00 horas de Lunes a Viernes.

Sin otro particular, aprovecho la ocasión para enviarle un cordial saludo

ATENTAMENTE

LIC. MERCEDES GUADALUPE GORDILLO LÓPEZ **GERENTE** GENERAL

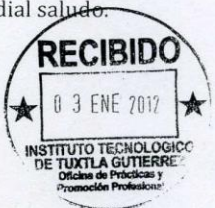

C.c.p. Ing. Lisandro Martínez Gordillo.-Director del Departamento de Gestión y Dirección Administrativa

Interesado Archivo Minutario

Calle Cenro del Gallo No.7<br>Col. San Pedro Progresivo<br>C.P. 29049 C.F. 23043<br>Tuxtla Gutiérrez, Chiapas<br>Dficina 044.961.184.0849 www.quattro.mx<br>contacto@quattro.mx

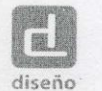

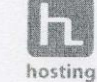

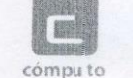

#### "2011. Año del Turismo en México"

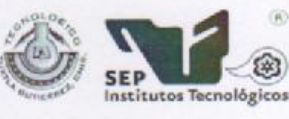

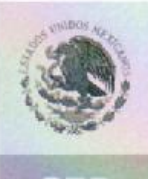

SUBSECRETARÍA DE EDUCACIÓN SUPERIOR DIRECCIÓN GENERAL DE EDUCACIÓN SUPERIOR TECNOLÓGICA<br>INSTITUTO TECNOLÓGICO DE TUXTLA GUTIÉRREZ

SECRETARÍA DE EDUCACIÓN PÚBLICA

#### CONSTANCIA DE LIBERACIÓN Y EVALUACIÓN DE PROYECTO DE RESIDENCIA PROFESIONAL

#### A QUIEN CORRESPONDA:

Por medio de la presente me permito informarle que ha concluido la asesoría y revisión del proyecto de Residencia profesional cuyo título es: "Sistematización de Control de Servicios por medio del Web Service y Tecnología Móvil" desarrollado por C. Rodríguez Ríos José Eduardo, estudiante de la carrera de INGENIERIA EN SISTEMAS COMPUTACIONALES, con número de control 07270589, desarrollado en el presente periodo "AGOSTO-DICIEMBRE 2011"

Por lo que, se emite la presente Constancia de Liberación y Evaluación del Proyecto a los Cuatro días del mes de Enero del 2012.

#### **ATENTAMENTE** "CIENCIA Y TECNOLOGÍA CON SENTIDO HUMANO"

M.T.E. Raúl Paredes Trinidad.

Asesor del proyecto.

Ing. Daniel Ríos García. Reviser del proyecto.

M.C.E. Jesús Carlos Sánchez Guzmán. Revisor del proyecto.

Carretera Panamericana Km.1080, . C.P. 29050, Apartado Postal 599<br>Teléfonos: (961) 61 5-03-80 (961) 61 5-04-61 Fax: (961) 61 5-16-87<br>http://www.ittg.edu.mx

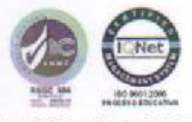

间 G.

SECRETARÍA DE

EDUCACIÓN PÚBLICA

#### "2011, Año del Turismo en México"

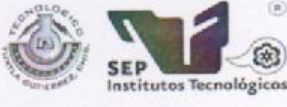

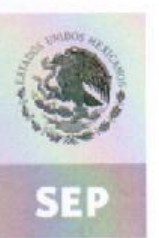

SUBSECRETARÍA DE EDUCACIÓN SUPERIOR DIRECCIÓN GENERAL DE EDUCACIÓN SUPERIOR TECNOLÓGICA INSTITUTO TECNOLÓGICO DE TUXTLA GUTIÉRREZ

#### CONSTANCIA DE LIBERACIÓN Y EVALUACIÓN DE PROYECTO DE RESIDENCIA PROFESIONAL

#### A QUIEN CORRESPONDA:

Por medio de la presente me permito informarle que ha concluido la asesoría y revisión del proyecto de Residencia profesional cuyo título es: "Sistematización de Control de Servicios por medio del Web Service y Tecnología Móvil" desarrollado por C. López Gómez Esther, estudiante de la carrera de INGENIERIA EN SISTEMAS COMPUTACIONALES, con número de control 07270568, desarrollado en el presente periodo "AGOSTO-DICIEMBRE 2011"

Por lo que, se emite la presente Constancia de Liberación y Evaluación del Proyecto a los Cuatro días del mes de Enero del 2012.

**ATENTAMENTE** "CIENCIA Y TECNOLOGÍA CON SENTIDO HUMANO"

M.T.E. Raul Paredes Trinidad.

Asesor del proyecto.

Ing. Daniel Rios García. Revisor del/proyecto.

M.C.E. Jesús Carlos Sánchez Guzmán. Revisor del proyecto.

Carretera Panamericana Km.1080, .C.P. 29050. Apartado Postal 599<br>Teléfonos: (961) 61 5-03-60 (961) 61 5-04-61 Fax: (961) 61 5-16-87<br>http://www.ittg.edu.mx

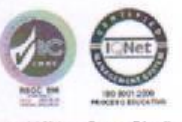

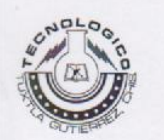

## **INSTITUTO**

# **TECNOLÓGICO DE TUXTLA GUTIÉRREZ.**

INGENIERÍA EN SISTEMAS COMPUTACIONALES.

REPORTE DE PROYECTO DE RESIDENCIA.

SISTEMATIZACIÓN DE CONTROL DE SERVICIOS POR MEDIO **DEL WEB SERVICE** 

Y TECNOLOGÍA MÓVIL.

#### PRESENTAN:

ESTHER LÓPEZ GÓMEZ. NÚMERO DE CONTROL: 07270568 JOSÉ EDUARDO RODRÍGUEZ RÍOS. NÚMERO DE CONTROL: 07270589

ASESOR:

M.T.E. RAÚL PAREDES TRINIDAD.

REVISOR:

ING. DANIEL RÍOS GARCÍA.

TUXTLA GUTIÉRREZ, CHIAPAS, DICIEMBRE DE 2011.

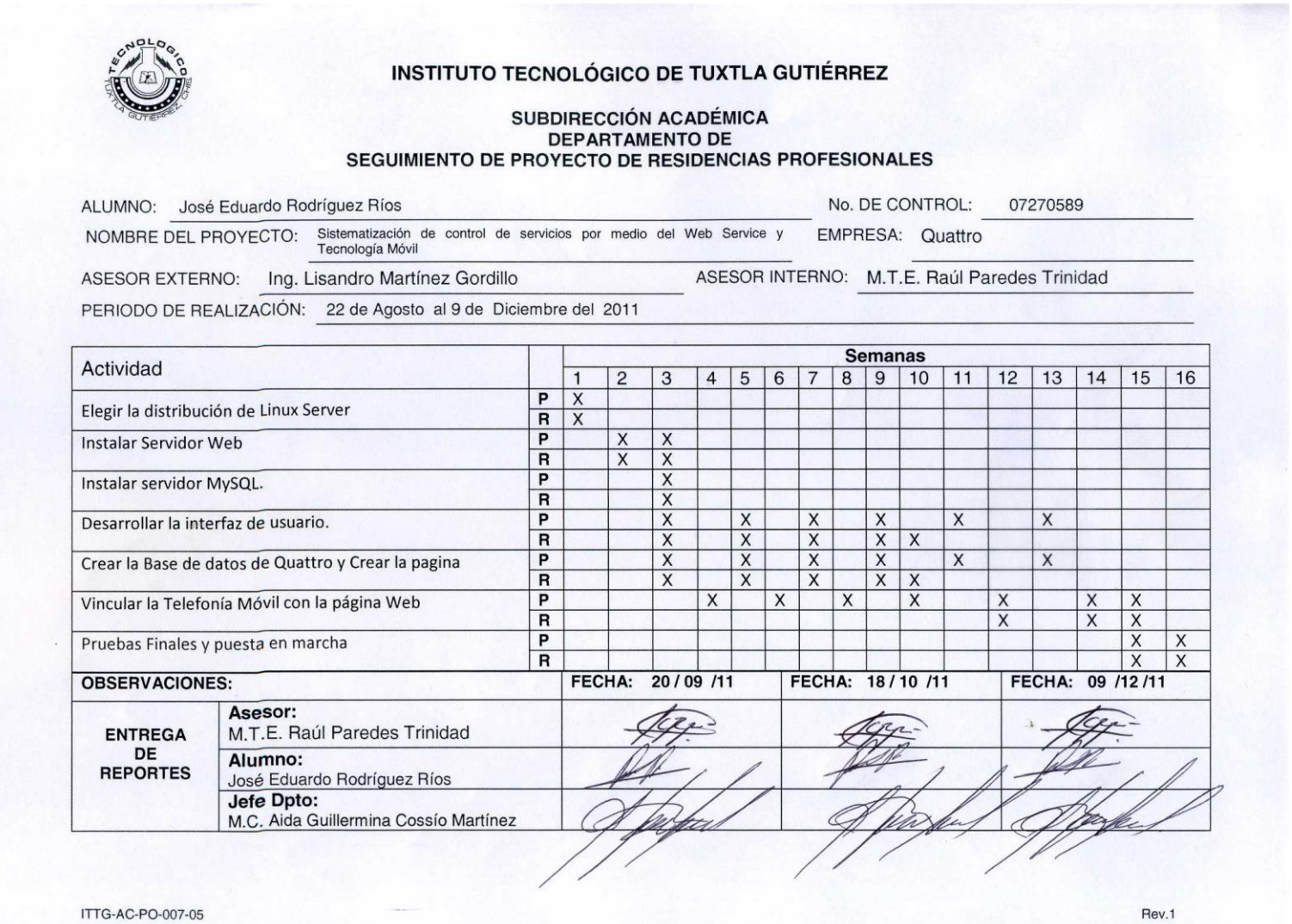

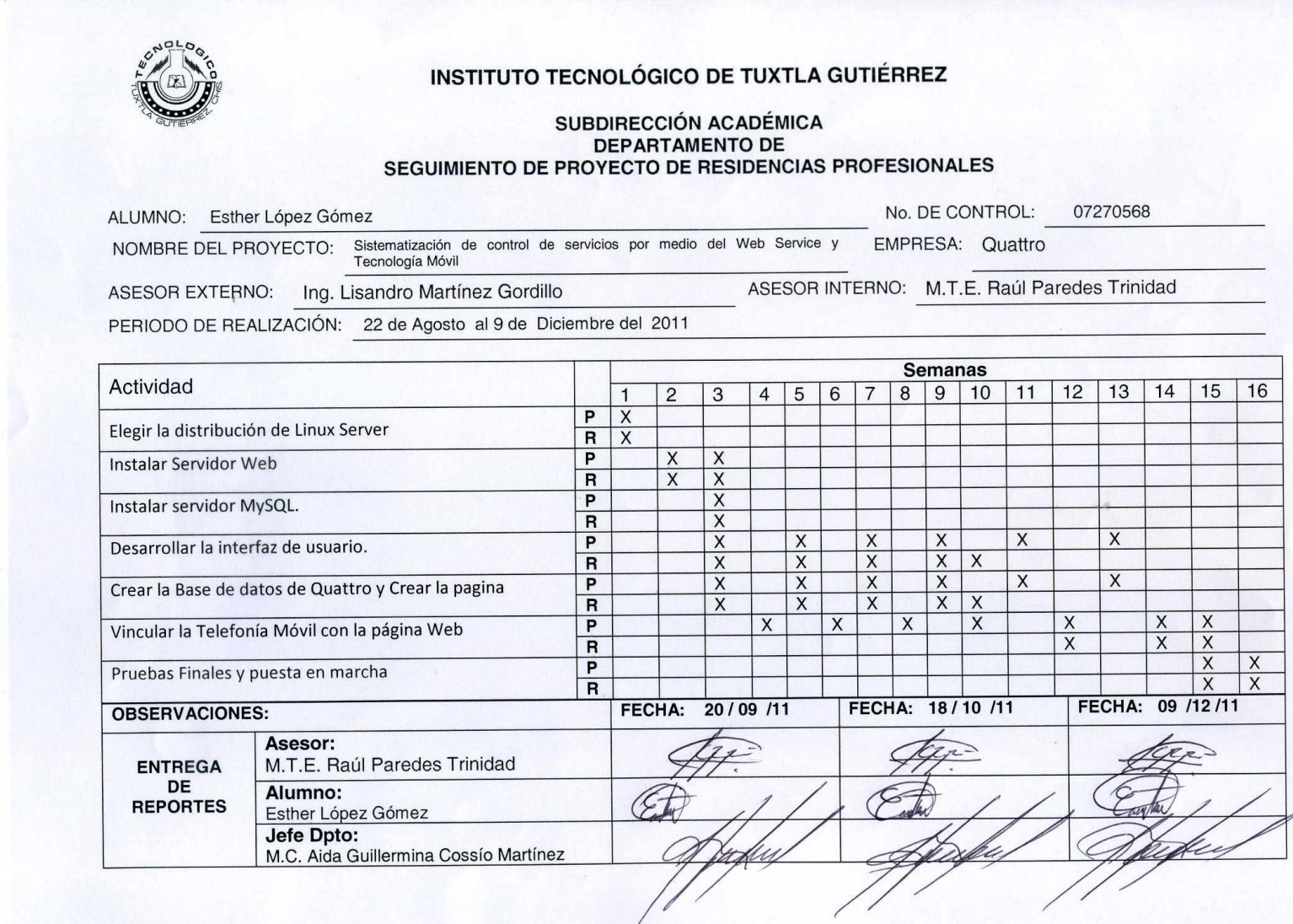

ITTG-AC-PO-007-05

كالمنازل

Rev.1